## **NCU**

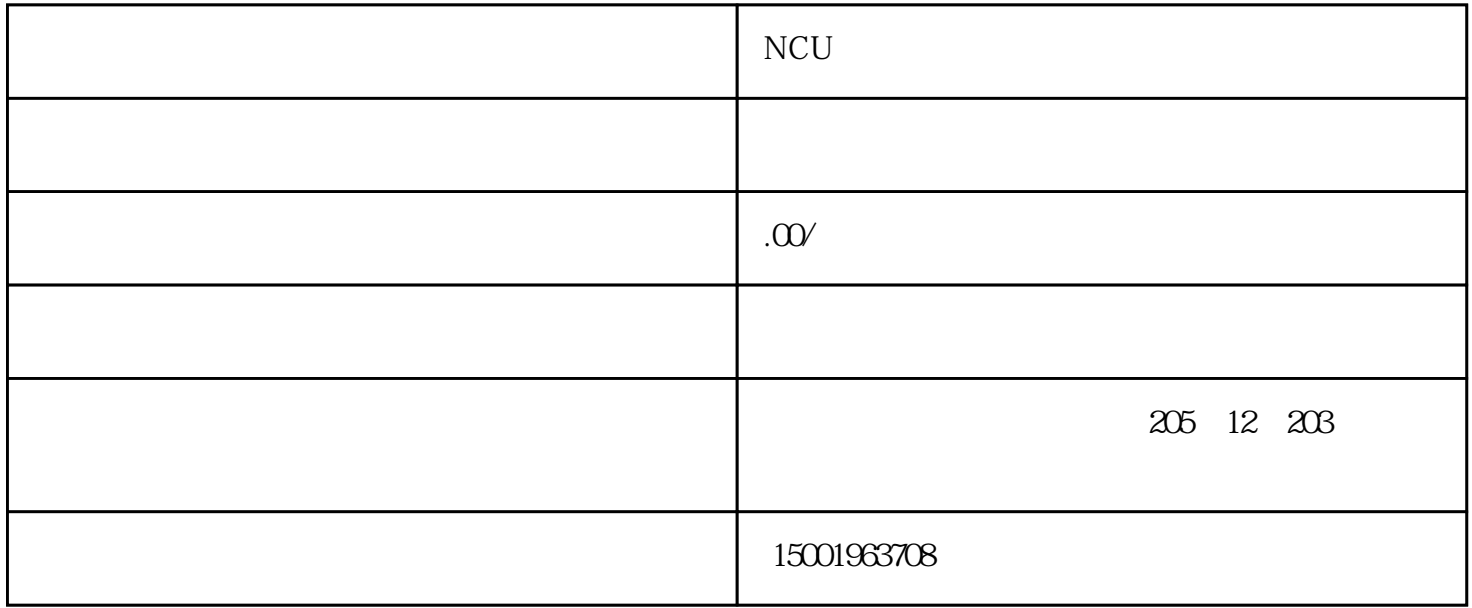

 $NCU$ 

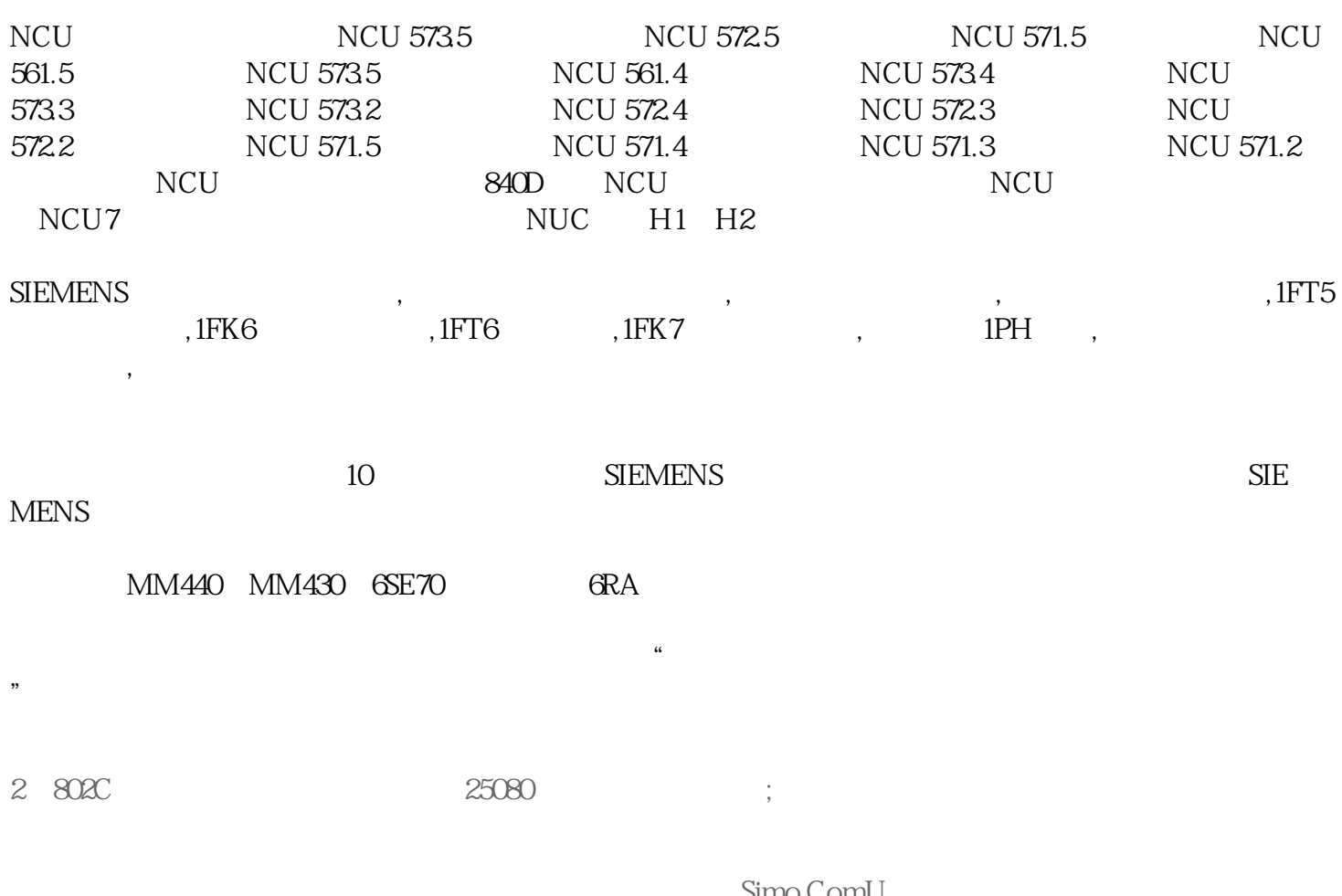

Simo ComU

- $3$  ,  $\frac{a}{2}$  ,  $\frac{a}{2}$  ,  $\frac{a}{2}$
- 4 802S/C ;
- (1)  $PLC$ ,  $10SPINDLE$   $UNI_PO$  1
- $(2)$  MD30134 0
- (3) MD14512[11]BIT3 1,MD14512[16] BIT1 BIT2 1
- $\begin{array}{ccc} 5 & \hspace{1.5cm} & ; \end{array}$
- $MD32100$  1
- 6  $\qquad$  ;
	- PLC  $1500$
- $\begin{array}{ccc} 7 & \hspace{2.5cm} & \end{array}$
- $LCD$
- (1)  $1;$
- $(2)$
- 8 kp
- $\frac{1}{2}$ 9、同じの対策は、第一次の対策は、第一次の対策は、第一次の対策は、第一次の対策は、第一次の対策は、第一次の対策は、第一次の対策は、第一次の対策は、第一次の対策は、
- 
- 10、启动时出现40003号报警,系统无法正常显示;

11

- (1)  $+(-)$  ;
- $(2)$   $+(-)$  ;
- $(3)$   $+(-)$  ;
- $(4)$   $+(-)$ ;
- (5)  $+($  -)  $20002$ ;
- $(6)$   $+(-)$  ;
- $(7)$   $+$   $(-)$  ,
- 1.  $\qquad \qquad \vdots$
- $2.$   $\frac{u}{r}$   $\frac{v}{r}$ ;
	- $3$ ,  $3$
	- $4.$  $5.$
	- 6.  $34000=0$  ;
	- 7.错将进给轴的机床参数:MD30200=0;
	- 12 802C bl ;
		- $(1)$

(2)  $1101=0$ ;

- 13、为什么螺补不生效?
- (1)  $MD32700$  " 0";
- (2)  $MD34000$  "  $0$ ";

+ MD34010=0

 $-$  MD34010=1 ()

 $[{\cal O}] \qquad \qquad ;$